Pham 85878

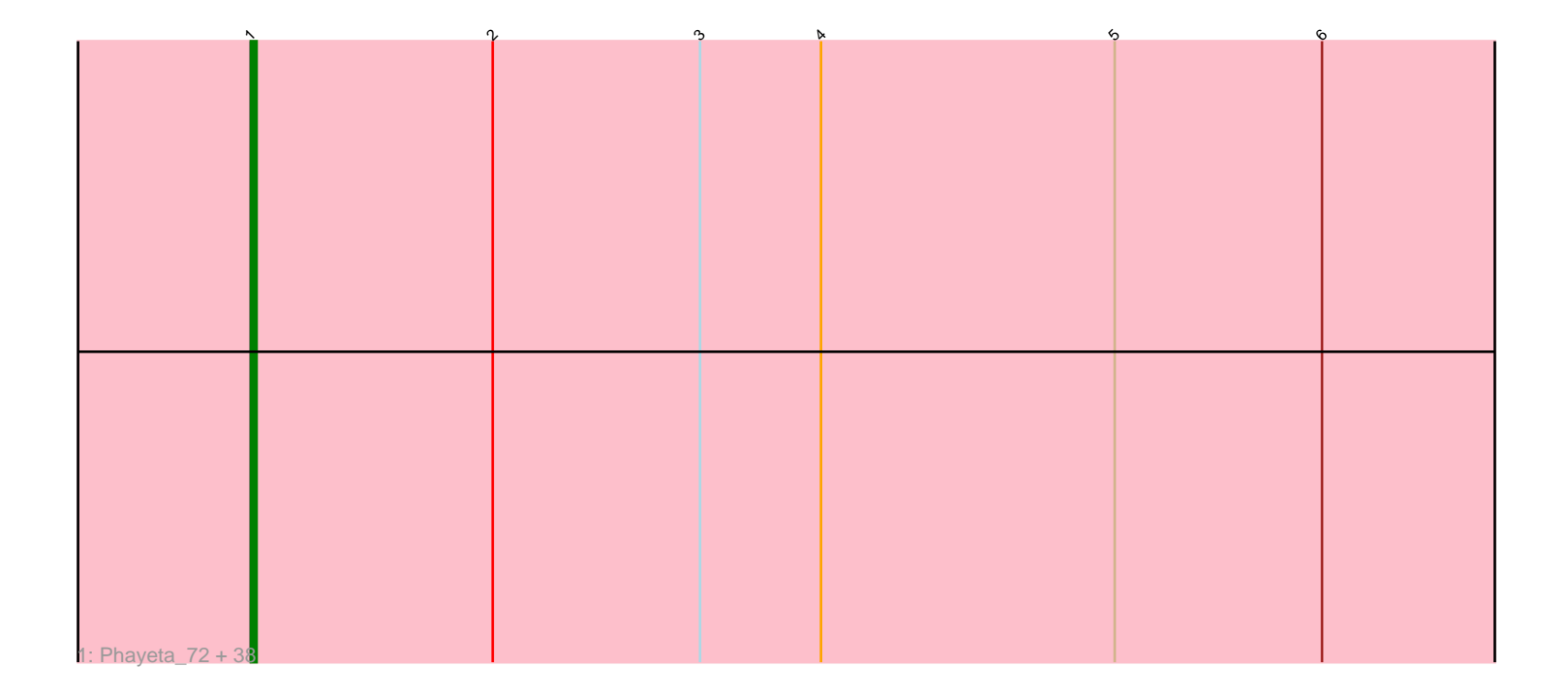

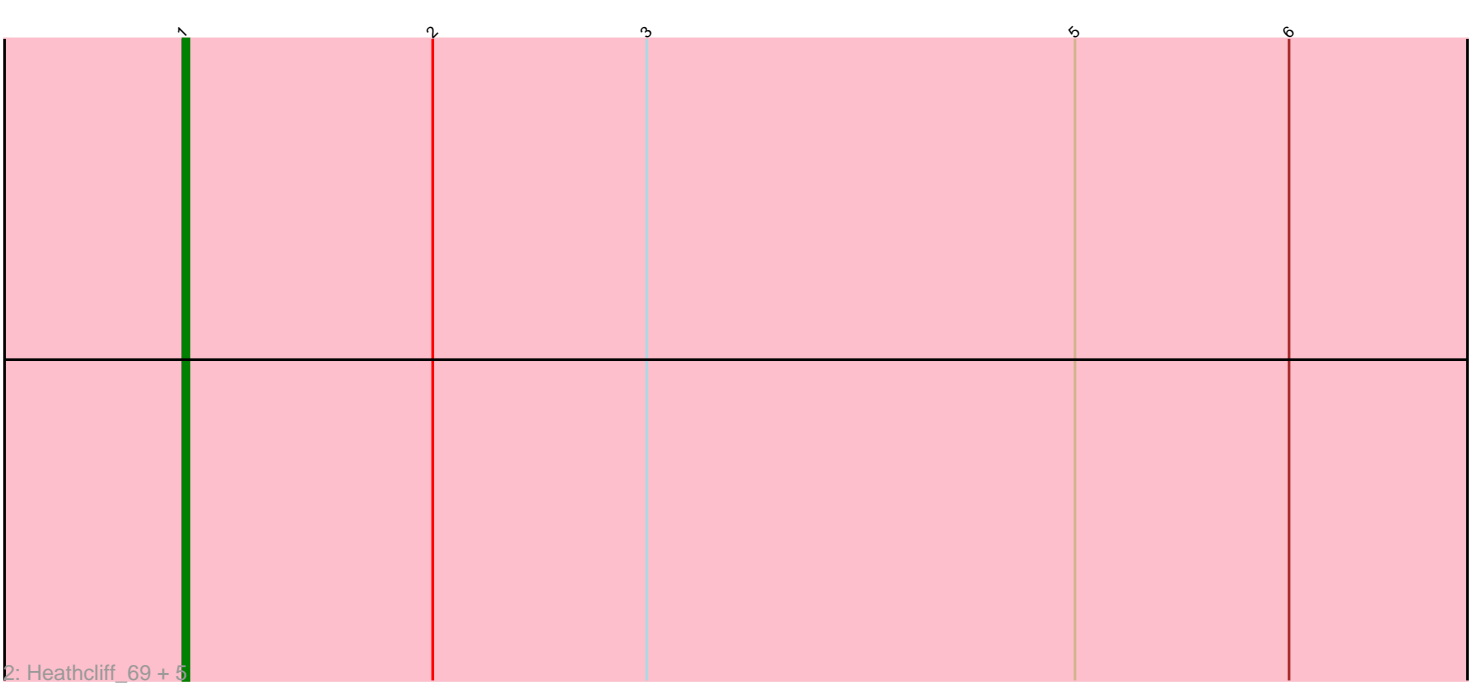

Note: Tracks are now grouped by subcluster and scaled. Switching in subcluster is indicated by changes in track color. Track scale is now set by default to display the region 30 bp upstream of start 1 to 30 bp downstream of the last possible start. If this default region is judged to be packed too tightly with annotated starts, the track will be further scaled to only show that region of the ORF with annotated starts. This action will be indicated by adding "Zoomed" to the title. For starts, yellow indicates the location of called starts comprised solely of Glimmer/GeneMark auto-annotations, green indicates the location of called starts with at least 1 manual gene annotation.

# Pham 85878 Report

This analysis was run 04/28/24 on database version 559.

Pham number 85878 has 45 members, 3 are drafts.

Phages represented in each track:

• Track 1 : Phayeta\_72, Neos5\_69, Athena\_71, Gervas\_70, Gadjet\_70, Nozo\_69, SynergyX\_69, Yinz\_69, Chandler\_69, Phaedrus\_64, Briakila\_69, RagingRooster\_68, Compostia\_68, ChaChing\_69, Ben11\_69, Baloo\_68, OrangeOswald\_69, Akoma\_69, Jackstina\_65, RomaT\_69, Mortcellus\_69, Deenasa\_69, Obutu\_71, Abinghost\_69, Philly\_68, Daisy\_68, Bernardo\_70, Pipefish\_72, GlenHope\_70, Rita1961\_70, Kamiyu\_69, MmasiCarm\_70, Casbah\_69, Morty007\_68, LestyG\_67, Halfpint\_69, Phlyer\_69, Marley1013\_70, Yahalom\_67 • Track 2 : Heathcliff\_69, SlippinJimmy\_72, Audrey\_69, Corofin\_69, Devonte\_68, Kronus\_69

## **Summary of Final Annotations (See graph section above for start numbers):**

The start number called the most often in the published annotations is 1, it was called in 42 of the 42 non-draft genes in the pham.

Genes that call this "Most Annotated" start:

• Abinghost\_69, Akoma\_69, Athena\_71, Audrey\_69, Baloo\_68, Ben11\_69, Bernardo\_70, Briakila\_69, Casbah\_69, ChaChing\_69, Chandler\_69, Compostia\_68, Corofin\_69, Daisy\_68, Deenasa\_69, Devonte\_68, Gadjet\_70, Gervas\_70, GlenHope\_70, Halfpint\_69, Heathcliff\_69, Jackstina\_65, Kamiyu\_69, Kronus\_69, LestyG\_67, Marley1013\_70, MmasiCarm\_70, Mortcellus\_69, Morty007\_68, Neos5\_69, Nozo\_69, Obutu\_71, OrangeOswald\_69, Phaedrus\_64, Phayeta\_72, Philly\_68, Phlyer\_69, Pipefish\_72, RagingRooster\_68, Rita1961\_70, RomaT\_69, SlippinJimmy\_72, SynergyX\_69, Yahalom\_67, Yinz\_69,

Genes that have the "Most Annotated" start but do not call it: •

Genes that do not have the "Most Annotated" start: •

## **Summary by start number:**

Start 1:

- Found in 45 of 45 ( 100.0% ) of genes in pham
- Manual Annotations of this start: 42 of 42
- Called 100.0% of time when present

• Phage (with cluster) where this start called: Abinghost 69 (B3), Akoma 69 (B3), Athena\_71 (B3), Audrey\_69 (B3), Baloo\_68 (B3), Ben11\_69 (B3), Bernardo\_70 (B3), Briakila\_69 (B3), Casbah\_69 (B3), ChaChing\_69 (B3), Chandler\_69 (B3), Compostia\_68 (B3), Corofin\_69 (B3), Daisy\_68 (B3), Deenasa\_69 (B3), Devonte\_68 (B3), Gadjet\_70 (B3), Gervas\_70 (B3), GlenHope\_70 (B3), Halfpint\_69 (B3), Heathcliff 69 (B3), Jackstina 65 (B3), Kamiyu 69 (B3), Kronus 69 (B3), LestyG 67 (B3), Marley1013\_70 (B3), MmasiCarm\_70 (B3), Mortcellus\_69 (B3), Morty007\_68 (B3), Neos5\_69 (B3), Nozo\_69 (B3), Obutu\_71 (B3), OrangeOswald\_69 (B3), Phaedrus 64 (B3), Phayeta 72 (B3), Philly 68 (B3), Phlyer 69 (B3), Pipefish 72 (B3), RagingRooster\_68 (B3), Rita1961\_70 (B3), RomaT\_69 (B3), SlippinJimmy\_72 (B3), SynergyX\_69 (B3), Yahalom\_67 (B3), Yinz\_69 (B3),

### **Summary by clusters:**

There is one cluster represented in this pham: B3

Info for manual annotations of cluster B3: •Start number 1 was manually annotated 42 times for cluster B3.

## **Gene Information:**

Gene: Abinghost\_69 Start: 57491, Stop: 57721, Start Num: 1 Candidate Starts for Abinghost\_69: (Start: 1 @57491 has 42 MA's), (2, 57533), (3, 57569), (4, 57590), (5, 57641), (6, 57677), Gene: Akoma\_69 Start: 57531, Stop: 57761, Start Num: 1 Candidate Starts for Akoma\_69: (Start: 1 @57531 has 42 MA's), (2, 57573), (3, 57609), (4, 57630), (5, 57681), (6, 57717), Gene: Athena\_71 Start: 58266, Stop: 58496, Start Num: 1 Candidate Starts for Athena\_71: (Start: 1 @58266 has 42 MA's), (2, 58308), (3, 58344), (4, 58365), (5, 58416), (6, 58452), Gene: Audrey\_69 Start: 57530, Stop: 57760, Start Num: 1 Candidate Starts for Audrey\_69: (Start: 1 @57530 has 42 MA's), (2, 57572), (3, 57608), (5, 57680), (6, 57716), Gene: Baloo\_68 Start: 57363, Stop: 57593, Start Num: 1 Candidate Starts for Baloo\_68: (Start: 1 @57363 has 42 MA's), (2, 57405), (3, 57441), (4, 57462), (5, 57513), (6, 57549), Gene: Ben11\_69 Start: 57748, Stop: 57978, Start Num: 1 Candidate Starts for Ben11\_69: (Start: 1 @57748 has 42 MA's), (2, 57790), (3, 57826), (4, 57847), (5, 57898), (6, 57934), Gene: Bernardo\_70 Start: 57729, Stop: 57959, Start Num: 1 Candidate Starts for Bernardo\_70: (Start: 1 @57729 has 42 MA's), (2, 57771), (3, 57807), (4, 57828), (5, 57879), (6, 57915), Gene: Briakila\_69 Start: 57729, Stop: 57959, Start Num: 1 Candidate Starts for Briakila\_69: (Start: 1 @57729 has 42 MA's), (2, 57771), (3, 57807), (4, 57828), (5, 57879), (6, 57915), Gene: Casbah\_69 Start: 57850, Stop: 58080, Start Num: 1 Candidate Starts for Casbah\_69: (Start: 1 @57850 has 42 MA's), (2, 57892), (3, 57928), (4, 57949), (5, 58000), (6, 58036), Gene: ChaChing\_69 Start: 57548, Stop: 57778, Start Num: 1 Candidate Starts for ChaChing\_69: (Start: 1 @57548 has 42 MA's), (2, 57590), (3, 57626), (4, 57647), (5, 57698), (6, 57734), Gene: Chandler\_69 Start: 58310, Stop: 58540, Start Num: 1 Candidate Starts for Chandler\_69: (Start: 1 @58310 has 42 MA's), (2, 58352), (3, 58388), (4, 58409), (5, 58460), (6, 58496), Gene: Compostia\_68 Start: 57931, Stop: 58161, Start Num: 1 Candidate Starts for Compostia\_68: (Start: 1 @57931 has 42 MA's), (2, 57973), (3, 58009), (4, 58030), (5, 58081), (6, 58117), Gene: Corofin\_69 Start: 57561, Stop: 57791, Start Num: 1 Candidate Starts for Corofin\_69: (Start: 1 @57561 has 42 MA's), (2, 57603), (3, 57639), (5, 57711), (6, 57747), Gene: Daisy\_68 Start: 57094, Stop: 57324, Start Num: 1 Candidate Starts for Daisy\_68: (Start: 1 @57094 has 42 MA's), (2, 57136), (3, 57172), (4, 57193), (5, 57244), (6, 57280), Gene: Deenasa\_69 Start: 58397, Stop: 58627, Start Num: 1 Candidate Starts for Deenasa\_69: (Start: 1 @58397 has 42 MA's), (2, 58439), (3, 58475), (4, 58496), (5, 58547), (6, 58583), Gene: Devonte\_68 Start: 57173, Stop: 57403, Start Num: 1 Candidate Starts for Devonte\_68: (Start: 1 @57173 has 42 MA's), (2, 57215), (3, 57251), (5, 57323), (6, 57359), Gene: Gadjet\_70 Start: 57861, Stop: 58091, Start Num: 1 Candidate Starts for Gadjet\_70: (Start: 1 @57861 has 42 MA's), (2, 57903), (3, 57939), (4, 57960), (5, 58011), (6, 58047), Gene: Gervas\_70 Start: 57955, Stop: 58185, Start Num: 1 Candidate Starts for Gervas\_70: (Start: 1 @57955 has 42 MA's), (2, 57997), (3, 58033), (4, 58054), (5, 58105), (6, 58141), Gene: GlenHope\_70 Start: 57521, Stop: 57751, Start Num: 1 Candidate Starts for GlenHope\_70: (Start: 1 @57521 has 42 MA's), (2, 57563), (3, 57599), (4, 57620), (5, 57671), (6, 57707), Gene: Halfpint\_69 Start: 57272, Stop: 57502, Start Num: 1 Candidate Starts for Halfpint\_69: (Start: 1 @57272 has 42 MA's), (2, 57314), (3, 57350), (4, 57371), (5, 57422), (6, 57458), Gene: Heathcliff\_69 Start: 57488, Stop: 57718, Start Num: 1 Candidate Starts for Heathcliff\_69: (Start: 1 @57488 has 42 MA's), (2, 57530), (3, 57566), (5, 57638), (6, 57674), Gene: Jackstina\_65 Start: 57413, Stop: 57643, Start Num: 1 Candidate Starts for Jackstina\_65: (Start: 1 @57413 has 42 MA's), (2, 57455), (3, 57491), (4, 57512), (5, 57563), (6, 57599), Gene: Kamiyu\_69 Start: 57490, Stop: 57720, Start Num: 1 Candidate Starts for Kamiyu\_69: (Start: 1 @57490 has 42 MA's), (2, 57532), (3, 57568), (4, 57589), (5, 57640), (6, 57676), Gene: Kronus\_69 Start: 58586, Stop: 58816, Start Num: 1 Candidate Starts for Kronus\_69: (Start: 1 @58586 has 42 MA's), (2, 58628), (3, 58664), (5, 58736), (6, 58772), Gene: LestyG\_67 Start: 57016, Stop: 57246, Start Num: 1 Candidate Starts for LestyG\_67: (Start: 1 @57016 has 42 MA's), (2, 57058), (3, 57094), (4, 57115), (5, 57166), (6, 57202), Gene: Marley1013\_70 Start: 58438, Stop: 58668, Start Num: 1 Candidate Starts for Marley1013\_70: (Start: 1 @58438 has 42 MA's), (2, 58480), (3, 58516), (4, 58537), (5, 58588), (6, 58624), Gene: MmasiCarm\_70 Start: 57941, Stop: 58171, Start Num: 1 Candidate Starts for MmasiCarm\_70: (Start: 1 @57941 has 42 MA's), (2, 57983), (3, 58019), (4, 58040), (5, 58091), (6, 58127), Gene: Mortcellus\_69 Start: 58603, Stop: 58833, Start Num: 1 Candidate Starts for Mortcellus\_69: (Start: 1 @58603 has 42 MA's), (2, 58645), (3, 58681), (4, 58702), (5, 58753), (6, 58789), Gene: Morty007\_68 Start: 58438, Stop: 58668, Start Num: 1 Candidate Starts for Morty007\_68: (Start: 1 @58438 has 42 MA's), (2, 58480), (3, 58516), (4, 58537), (5, 58588), (6, 58624), Gene: Neos5\_69 Start: 57900, Stop: 58130, Start Num: 1 Candidate Starts for Neos5\_69: (Start: 1 @57900 has 42 MA's), (2, 57942), (3, 57978), (4, 57999), (5, 58050), (6, 58086), Gene: Nozo\_69 Start: 58297, Stop: 58527, Start Num: 1 Candidate Starts for Nozo\_69: (Start: 1 @58297 has 42 MA's), (2, 58339), (3, 58375), (4, 58396), (5, 58447), (6, 58483), Gene: Obutu\_71 Start: 58120, Stop: 58350, Start Num: 1 Candidate Starts for Obutu\_71: (Start: 1 @58120 has 42 MA's), (2, 58162), (3, 58198), (4, 58219), (5, 58270), (6, 58306), Gene: OrangeOswald\_69 Start: 57538, Stop: 57768, Start Num: 1 Candidate Starts for OrangeOswald\_69: (Start: 1 @57538 has 42 MA's), (2, 57580), (3, 57616), (4, 57637), (5, 57688), (6, 57724), Gene: Phaedrus\_64 Start: 56963, Stop: 57193, Start Num: 1

Candidate Starts for Phaedrus\_64: (Start: 1 @56963 has 42 MA's), (2, 57005), (3, 57041), (4, 57062), (5, 57113), (6, 57149), Gene: Phayeta\_72 Start: 58024, Stop: 58254, Start Num: 1 Candidate Starts for Phayeta\_72: (Start: 1 @58024 has 42 MA's), (2, 58066), (3, 58102), (4, 58123), (5, 58174), (6, 58210), Gene: Philly\_68 Start: 57350, Stop: 57580, Start Num: 1 Candidate Starts for Philly\_68: (Start: 1 @57350 has 42 MA's), (2, 57392), (3, 57428), (4, 57449), (5, 57500), (6, 57536), Gene: Phlyer\_69 Start: 58246, Stop: 58476, Start Num: 1 Candidate Starts for Phlyer\_69: (Start: 1 @58246 has 42 MA's), (2, 58288), (3, 58324), (4, 58345), (5, 58396), (6, 58432), Gene: Pipefish\_72 Start: 58657, Stop: 58887, Start Num: 1 Candidate Starts for Pipefish\_72: (Start: 1 @58657 has 42 MA's), (2, 58699), (3, 58735), (4, 58756), (5, 58807), (6, 58843), Gene: RagingRooster\_68 Start: 57178, Stop: 57408, Start Num: 1 Candidate Starts for RagingRooster\_68: (Start: 1 @57178 has 42 MA's), (2, 57220), (3, 57256), (4, 57277), (5, 57328), (6, 57364), Gene: Rita1961\_70 Start: 57896, Stop: 58126, Start Num: 1 Candidate Starts for Rita1961\_70: (Start: 1 @57896 has 42 MA's), (2, 57938), (3, 57974), (4, 57995), (5, 58046), (6, 58082), Gene: RomaT\_69 Start: 58097, Stop: 58327, Start Num: 1 Candidate Starts for RomaT\_69: (Start: 1 @58097 has 42 MA's), (2, 58139), (3, 58175), (4, 58196), (5, 58247), (6, 58283), Gene: SlippinJimmy\_72 Start: 58921, Stop: 59151, Start Num: 1 Candidate Starts for SlippinJimmy\_72: (Start: 1 @58921 has 42 MA's), (2, 58963), (3, 58999), (5, 59071), (6, 59107), Gene: SynergyX\_69 Start: 57535, Stop: 57765, Start Num: 1 Candidate Starts for SynergyX\_69: (Start: 1 @57535 has 42 MA's), (2, 57577), (3, 57613), (4, 57634), (5, 57685), (6, 57721), Gene: Yahalom\_67 Start: 57340, Stop: 57570, Start Num: 1 Candidate Starts for Yahalom\_67: (Start: 1 @57340 has 42 MA's), (2, 57382), (3, 57418), (4, 57439), (5, 57490), (6, 57526), Gene: Yinz\_69 Start: 57405, Stop: 57635, Start Num: 1 Candidate Starts for Yinz\_69: (Start: 1 @57405 has 42 MA's), (2, 57447), (3, 57483), (4, 57504), (5, 57555), (6, 57591),